## Table des matières

### ::: Partie 1

#### Le langage PHP

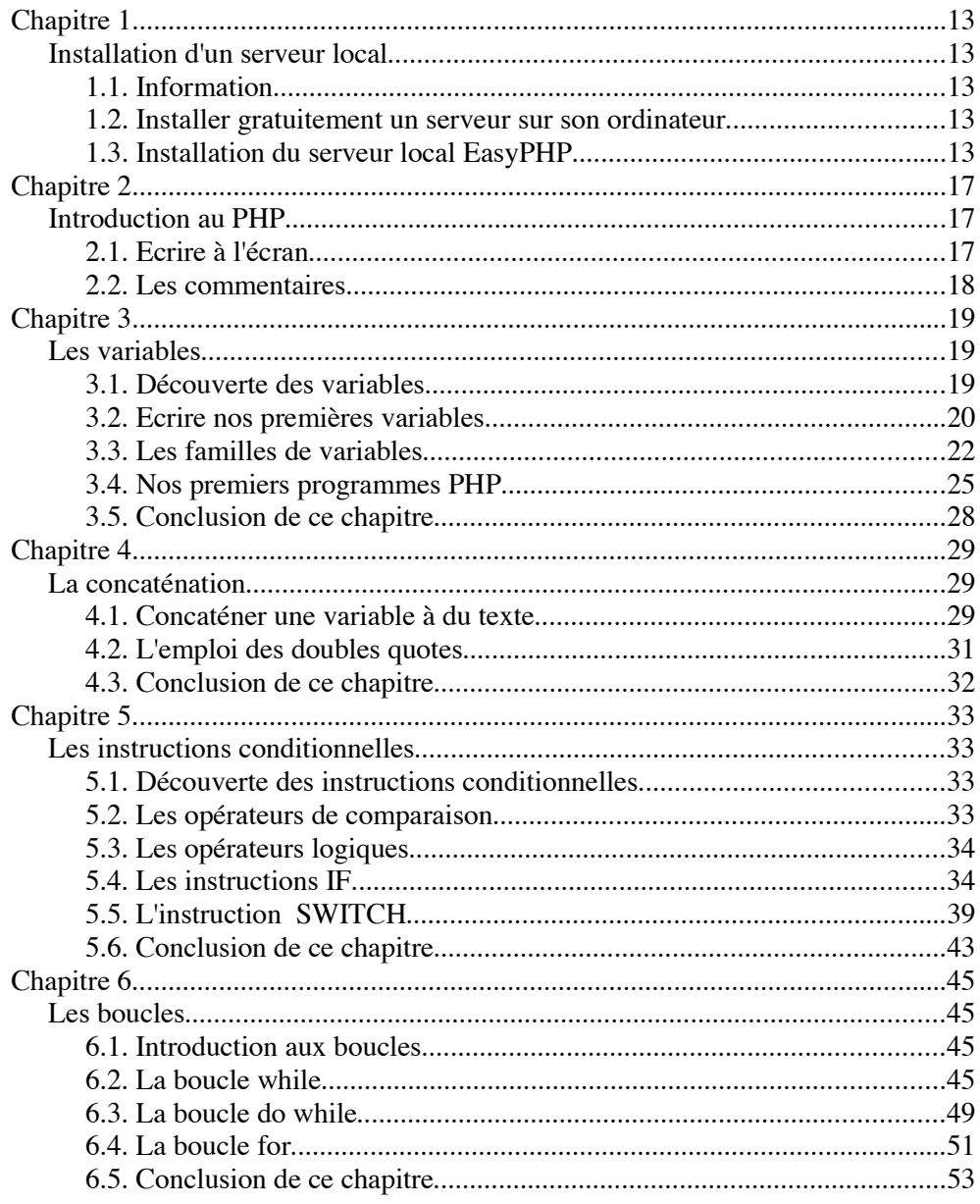

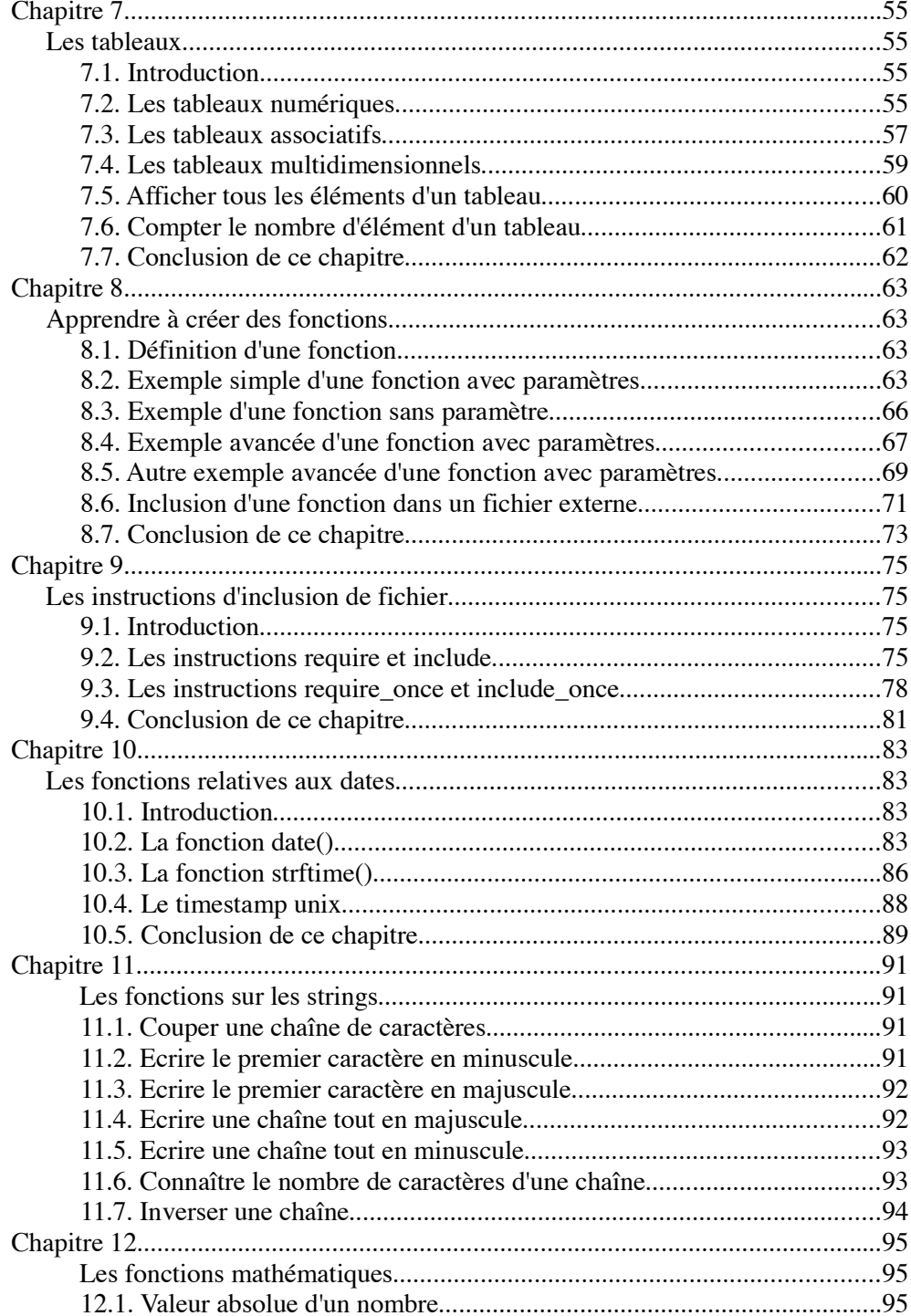

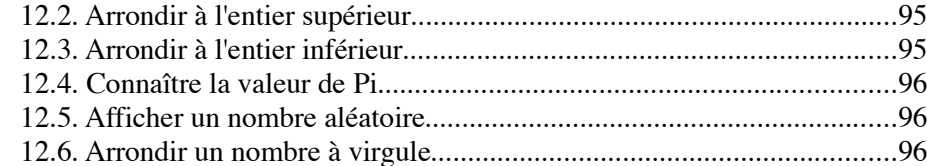

#### ::: Partie 2 La POO, Programmation Orientée Objet

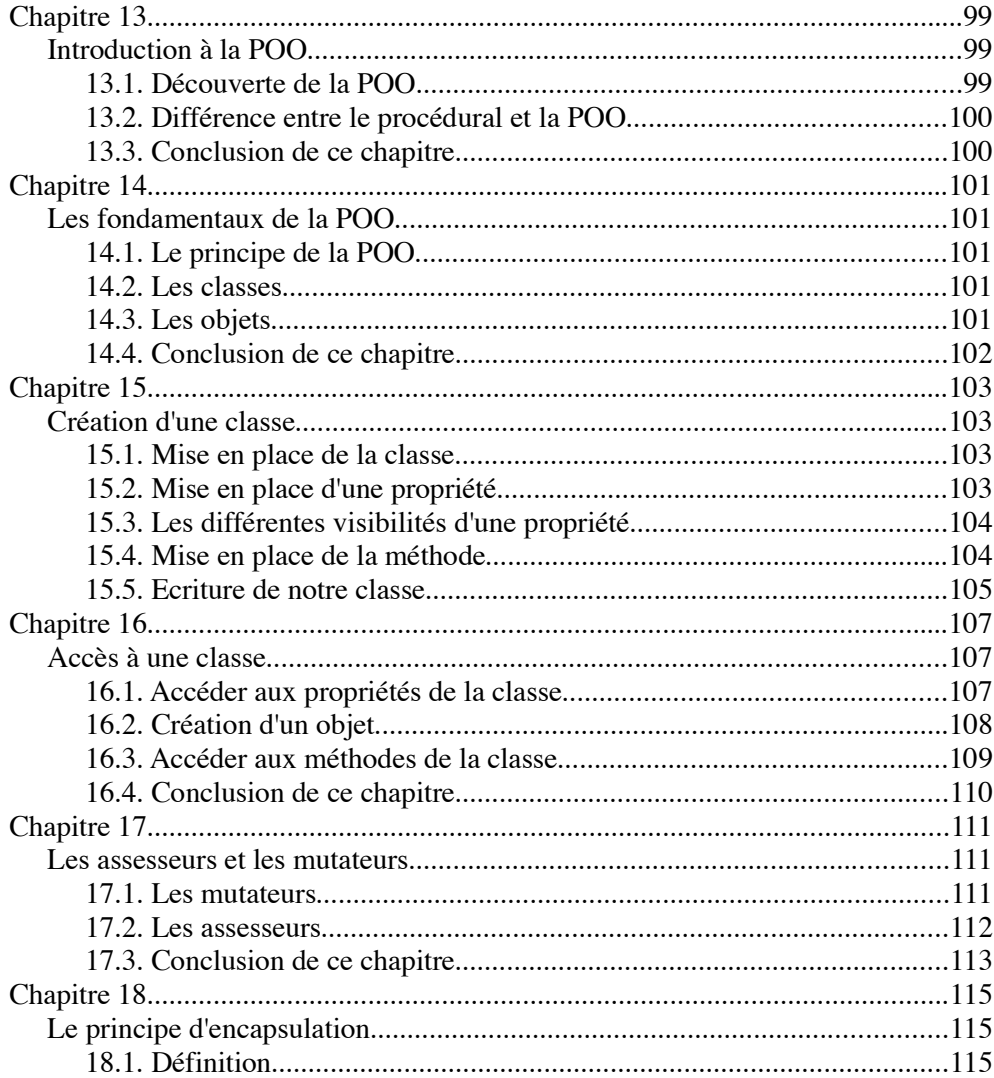

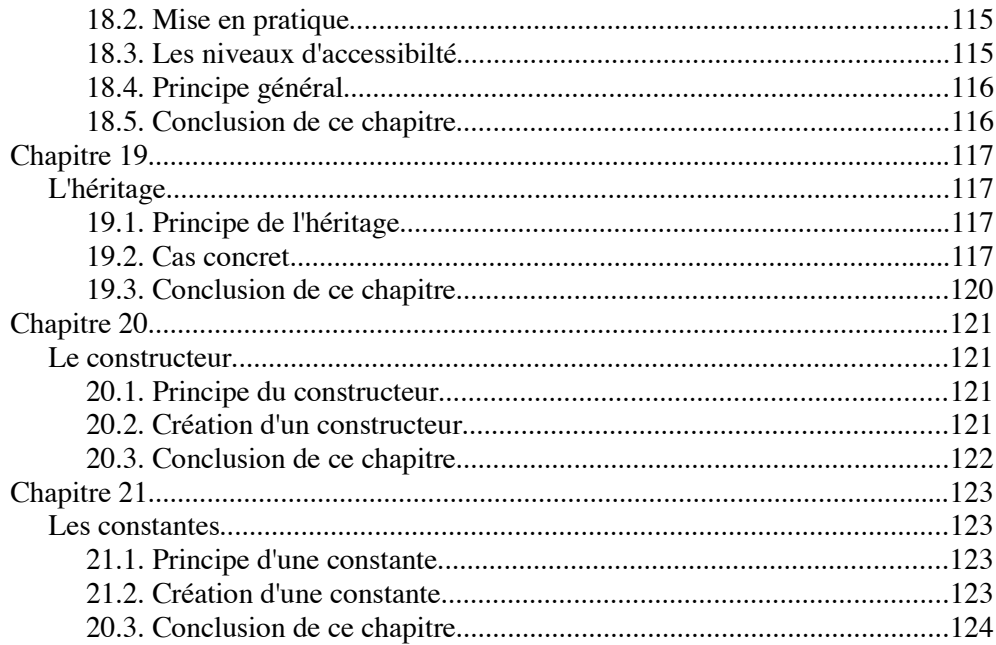

#### $::$  Partie 3

#### La classe PDO

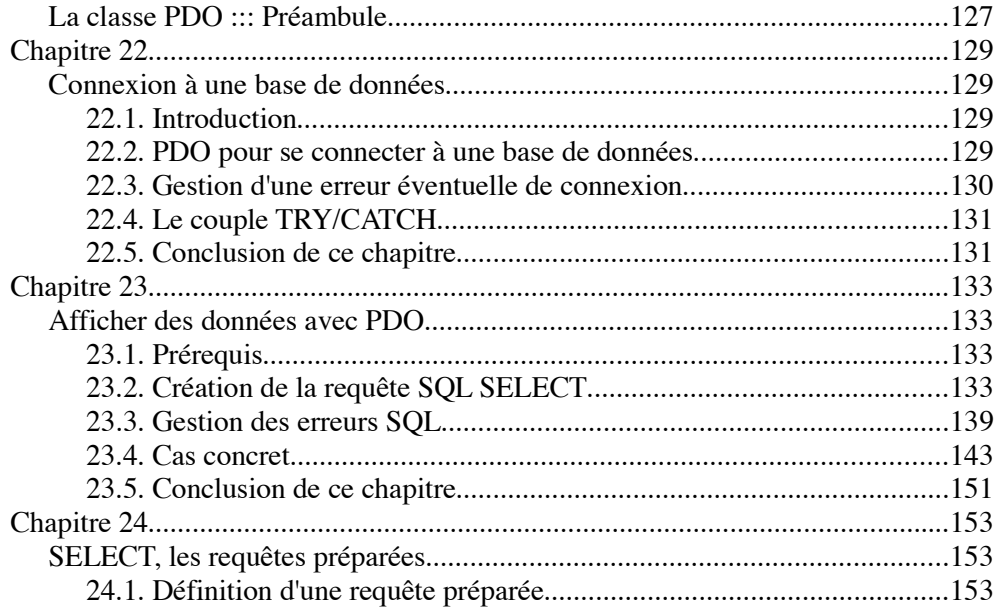

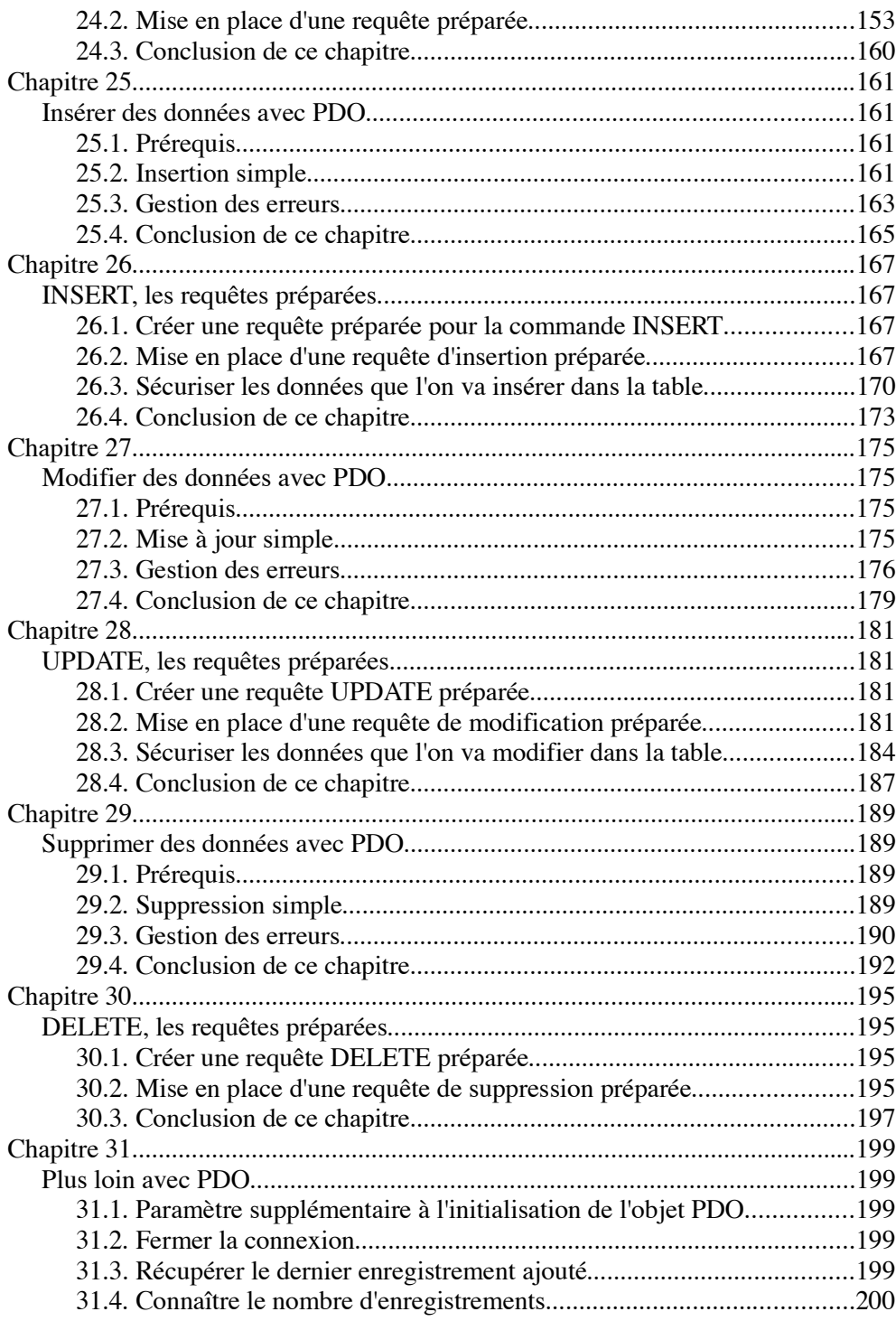

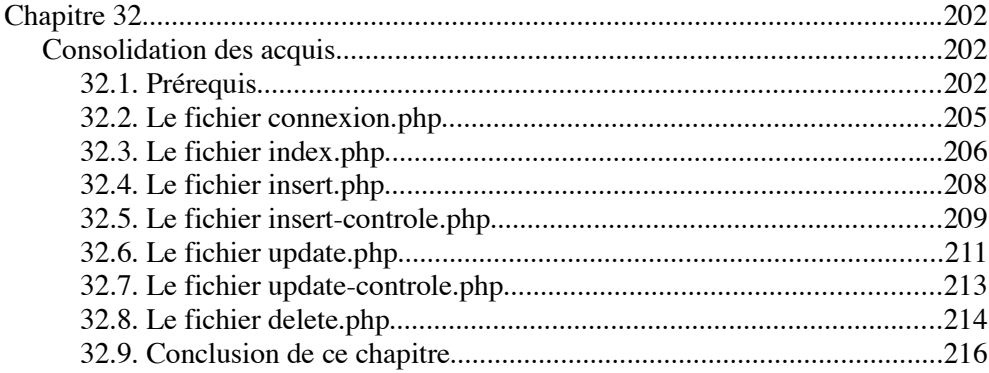

# ::: Partie 4

#### **Introduction au langage SQL**

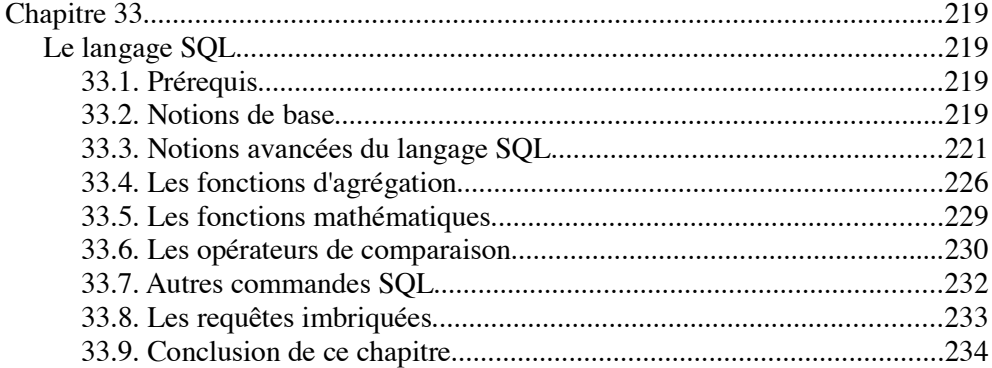